## $<<$ Flash CS5  $>>$

 $<<$ Flash CS5  $>>$ 

- 13 ISBN 9787301190333
- 10 ISBN 7301190336

出版时间:2008-8

页数:246

PDF

更多资源请访问:http://www.tushu007.com

 $<<$ Flash CS5  $>>$ 

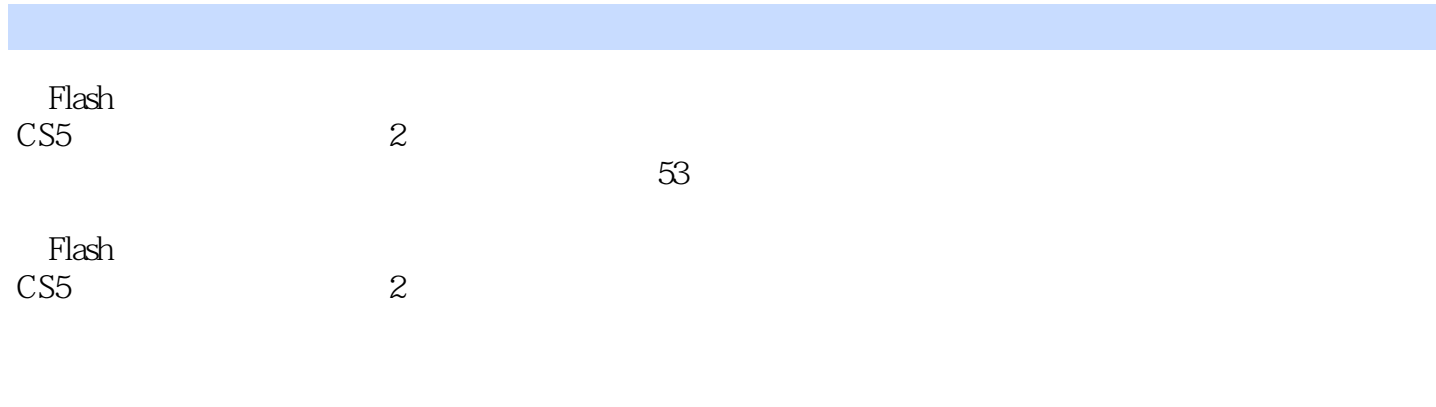

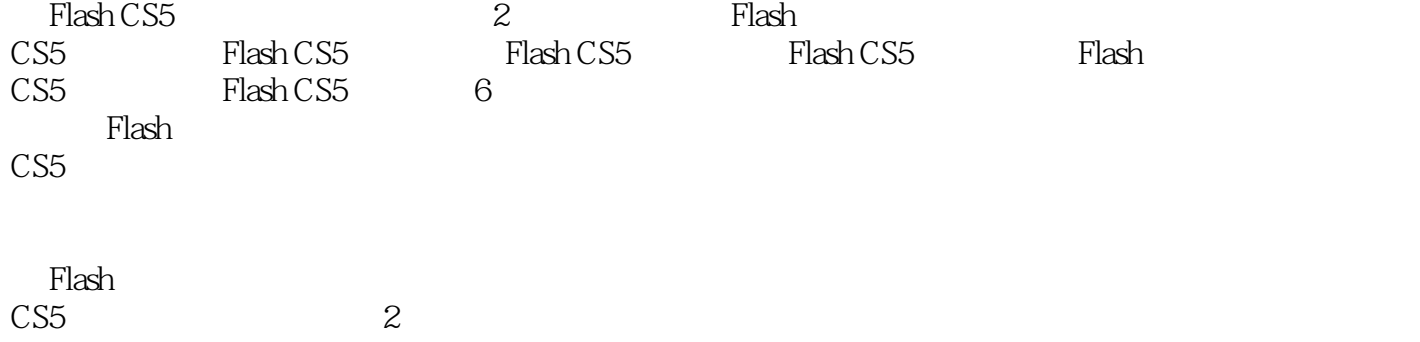

<<Flash CS5 >>>

```
1 Flash CS5
1.1 Flash CS5
 1.1.1 Flash CS5
 1.1.21.21.211.221.231.24
 1.25
 1.261.27 []
1.3 Flash CS5
 1.31 Flash CS5
 1.321.33
 1.341.351.4 Flash CS5
 1.41 [ \qquad ]
 1.421.43 [\qquad]
1.51.5.1[ ] [ ]<br>1.5.2[ ] [ ]
 1.5.2 [
 1.53 |1.54 |1.55 [ ]
 1.56 \vert1.57 \vert1.58 [\qquad ]
 1.59 [
 1.510 \vert1.511 [ ]
 1.512 |
 2 Flash CS5
212.1.121.22.1.32.1.421.521.621.72.1.8
```
 $<<$ Flash CS5  $>>$ 

22  $221$ 2.2.2<br>2.2.3 QQ  $223$ 224 225 23 231 232 233 234 235 236 3 Flash CS5 3.1 Flash  $31.1$  $31.2$ 31.3  $31.4$ 31.5 31.6  $31.7$ 31.8 3.1.9 SWF 32  $321$ 322 323  $32.4$ 33 331 332 333 334 335 336 337 338 339 3310 3311 4 Flash CS5 4.1 Flash CS5 4.1.1  $4.1.2$ 41.3 4.1.4

 $<<$ Flash CS5  $>>$ 

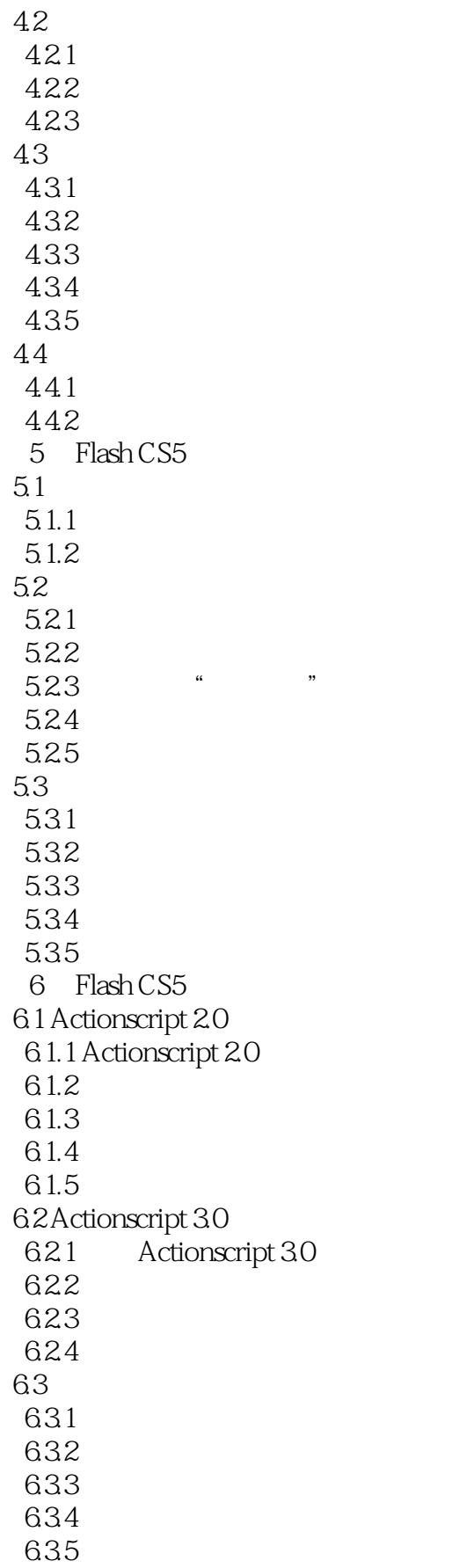

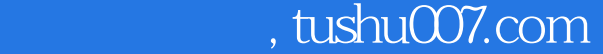

 $<<$ Flash CS5  $>>$ 

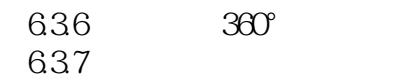

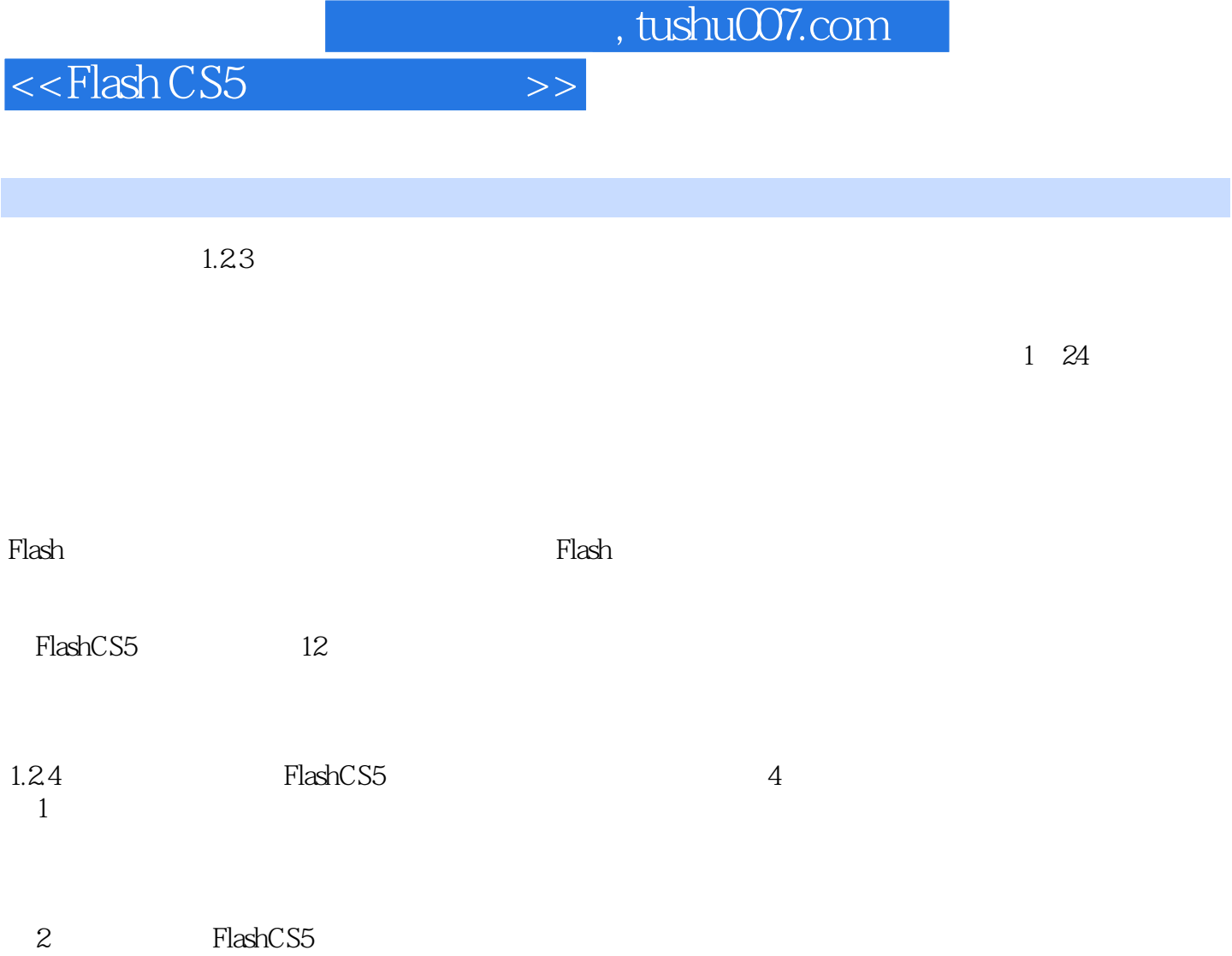

*Page 7*

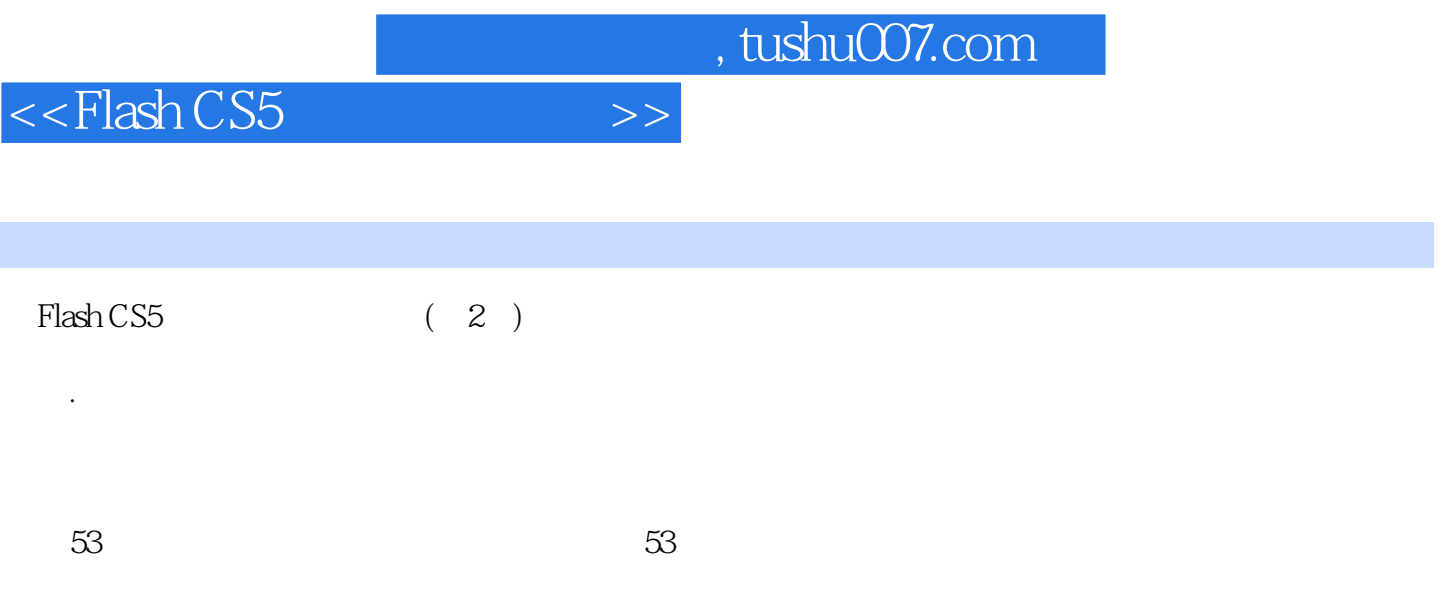

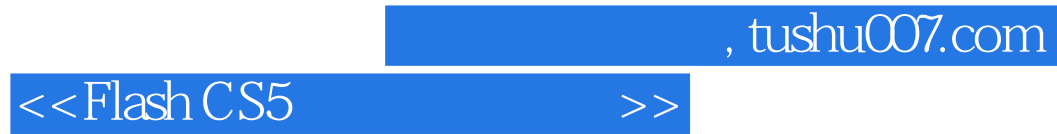

本站所提供下载的PDF图书仅提供预览和简介,请支持正版图书。

更多资源请访问:http://www.tushu007.com